Министерство образования и науки Российской Федерации Федеральное государственное бюджетное образовательное учреждение высшего образования «Новгородский государственный университет имени Ярослава Мудрого» Кафедра информационных технологий и систем

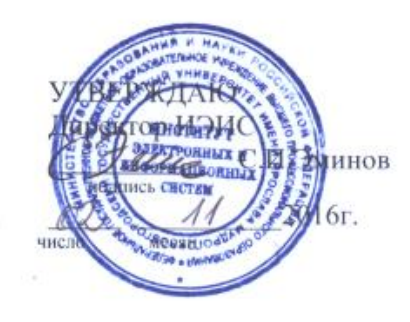

## Программирование в Интернет

учебный модуль по направлению подготовки 09.03.01 - Информатика и вычислительная техника

Рабочая программа

СОГЛАСОВАНО: Начальит учебного отдела О.Б.Широколобова « Od » 11 2016г.

Разработал Доцента кафедры ИТиС Н.В.Курмышев

Доцент кафедры ИТиС<br>Декар Г.Ю.Соколова

Принято на заседании кафедры <u>13 октября 2016</u><br>Заведующ**и**й кафедрой А.Л.Гавриков- $20/6$  2016 r. 10

## **Блок УМ «Программирование в Интернет» состоит из 2-х элементов модулей (ЭМ):**

ЭМ – Программирование на языке Java

ЭМ – WEB–программирование

## **1 Цели и задачи учебного модуля «Программирование в Интернет»**

Цели учебного модуля (УМ) «Программирование в Интернет»:

– формирование у будущих бакалавров компетенций, необходимых для овладения базовыми теоретическими знаниями и практическими навыками по программированию на языке Java и в области web-программирования для применения их в своей профессиональной деятельности.

Задачи ЭМ «Программирование на языке Java»

– формирование знаний, умений и навыков, необходимых для программирования на языке Java

– получение студентами знаний о

- структуре языка Java
- принципах компиляции и исполнения программ на Java
- лексике и синтаксисе языка
- основных библиотеках языка Java

– получение умений и навыков программ на языке Java с использованием стандартных технологий

Задачи ЭМ «Web-программирование»:

 формирование личности студента, развитие его интеллекта, способностей к логическому и алгоритмическому мышлению;

 привитие навыков самостоятельного изучения теоретических и прикладных задач по Web-программированию, используя литературные источники

формирование представлений о проблемах и направлениях развития Web-технологий;

 формирование представлений об основных методах и средствах проектирования программного обеспечения Web-сайтов;

 формирование представлений о современных объектно-ориентированных алгоритмических языках для Web-программирования, их области применения и особенностях;

 формирование знаний о протоколах обмена информацией Web-серверов и клиентских браузеров;

освоения студентами основных технологий создания Web-сайтов;

 освоения студентами способов эффективной реализации Web-интерфейсов к базам данных.

## **2 Место учебного модуля «Программирование в Интернет» в структуре ОП направления подготовки**

Модуль «Программирование в Интернет» входит в вариативную часть дисциплин профессионального цикла.

Освоение модуля УМ «Программирование на языке Java» основывается на дисциплинах «Алгоритмические языки и программирование», «Структуры и алгоритмы обработки данных», «Объектно-ориентированное программирование», «Сети и телекоммуникации», «Webпрограммирование» и является необходимым для успешного прохождения практик, для выполнения научно-исследовательской работы и написания выпускной квалификационной работы.

Освоение модуля УМ «Web-программирование» основывается на дисциплинах «Информатика»,«Программирование», «Базы данных» и является необходимым для успешного прохождения практик, для выполнения научно-исследовательской работы и написания выпускной квалификационной работы.

## 3 Требования к результатам освоения учебного модуля «Программирование в Интернет»

Процесс изучения УМ направлен на формирование компетенций:.

- Способностью осваивать методики использования программных средств для решения практических задач (ОПК-2)

- Способностью разрабатывать модели компонентов информационных систем, включая модели баз данных и модели интерфейсов «человек- электронно- вычислительная машина»  $(\Pi K-1)$ 

- Способностью разрабатывать компоненты аппаратно-программных комплексов и баз данных, используя современные инструментальные средства и технологии программирования  $(\Pi K-2)$ 

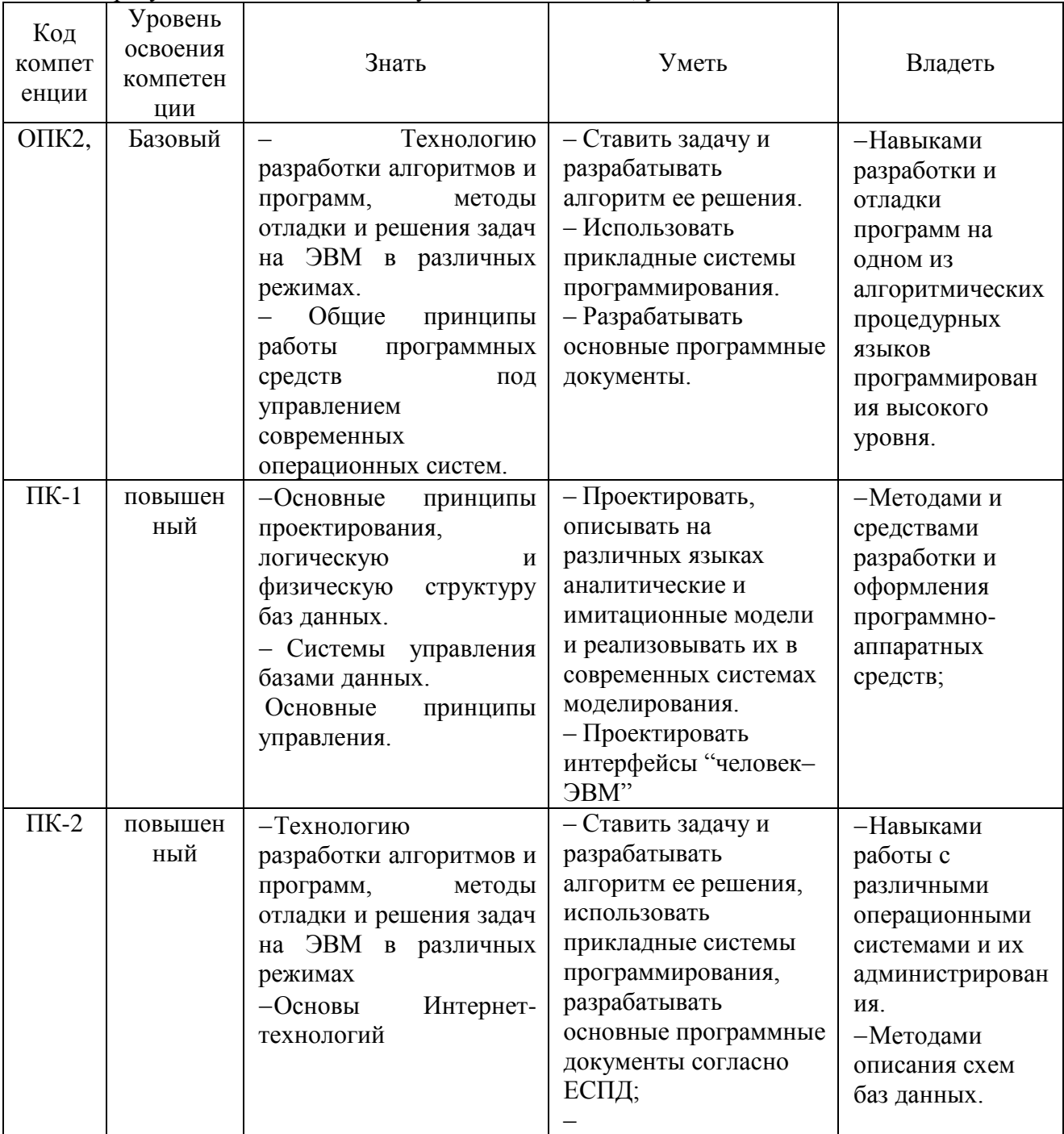

В результате освоения УМ студент должен знать, уметь и владеть:

## **4 Структура и содержание учебного модуля**

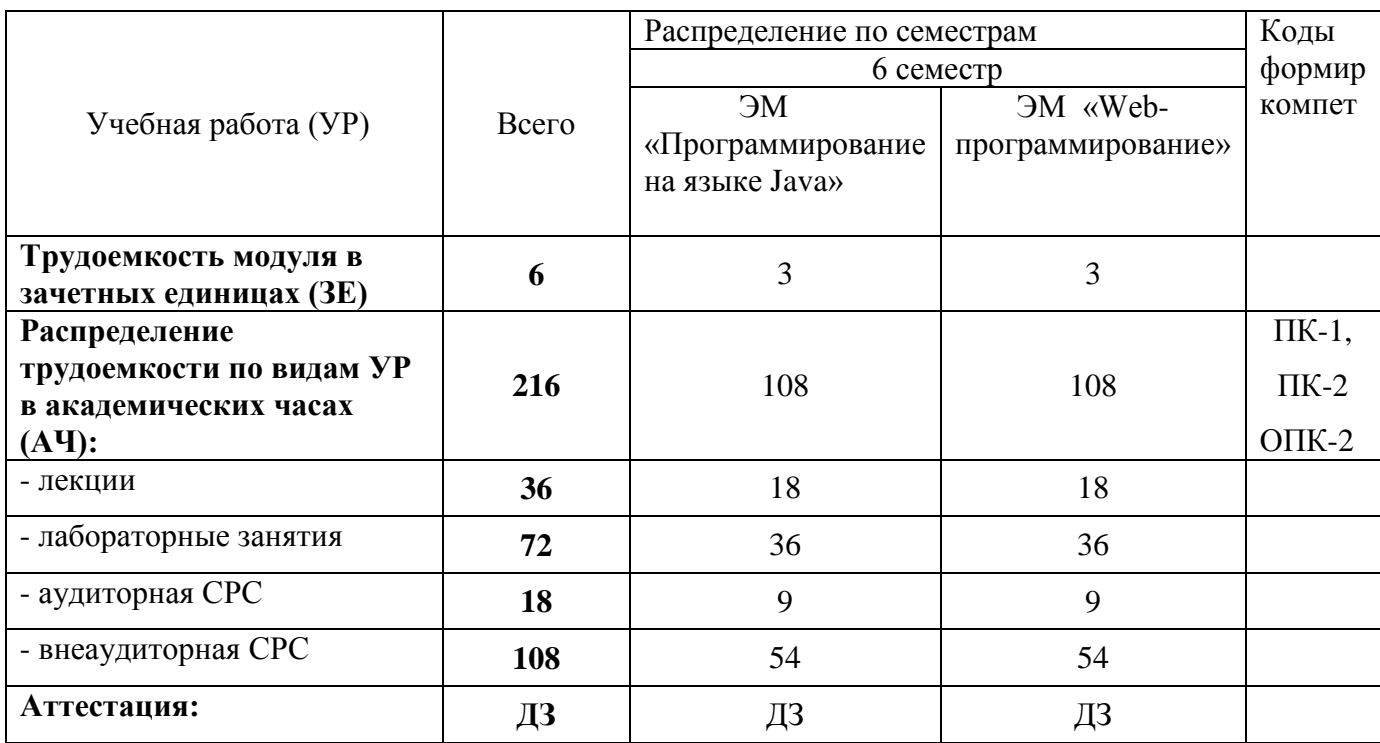

## **4.1 Трудоемкость учебного модуля «Программирование в Интернет»**

## **4.2 Организация изучения дисциплины**

Методические рекомендации по организации изучения УМ «Программирование в Интернет» даются в Приложении А.

## **5 Контроль и оценка качества освоения учебного модуля «Программирование в Интернет»**

Контроль качества освоения студентами УМ и его составляющих осуществляется непрерывно в течение всего периода обучения с использованием балльно-рейтинговой системы (БРС), являющейся обязательной к использованию всеми структурными подразделениями университета.

Для оценки качества освоения модуля используются формы контроля: текущий – регулярно в течение всего семестра, рубежный и семестровый

Темы для ЛР; вопросы для собеседования по ЛР; задания для внеаудиторной СРС в Приложении А.

## **Для ЭМ «Программирование на языке Java»:**

Рубежная аттестация на 9 неделе проводится в виде собеседования по результатам рубежного контроля по УМ и по одной из выбранных тем студентом для СРС с №1 по №15. Семестровый – по окончании изучения УМ собеседование по одной из выбранных тем студентом с №16 по №3.

## **Для ЭМ «Web-программирование»:**

Рубежная аттестация на 9 неделе проводится по результатам рубежного контроля по УМ. В конце изучения модуля проводится тест. Задания для теста в Приложении А

Семестровый – по окончании изучения УМ – осуществляется посредством ДЗ и подсчетом суммарных баллов за весь период изучения УМ. Вопросы к ДЗ плюс типовое практическое задание к вопросам в Приложении А.

Оценка качества освоения модуля осуществляется с использованием фонда оценочных средств, разработанного для данного модуля, по всем формам контроля в соответствии с положением «Об организации учебного процесса по основным образовательным программам высшего профессионального образования» и «О фонде оценочных средств для проведения текущего контроля успеваемости, промежуточной аттестации студентов, итоговой аттестации выпускников».

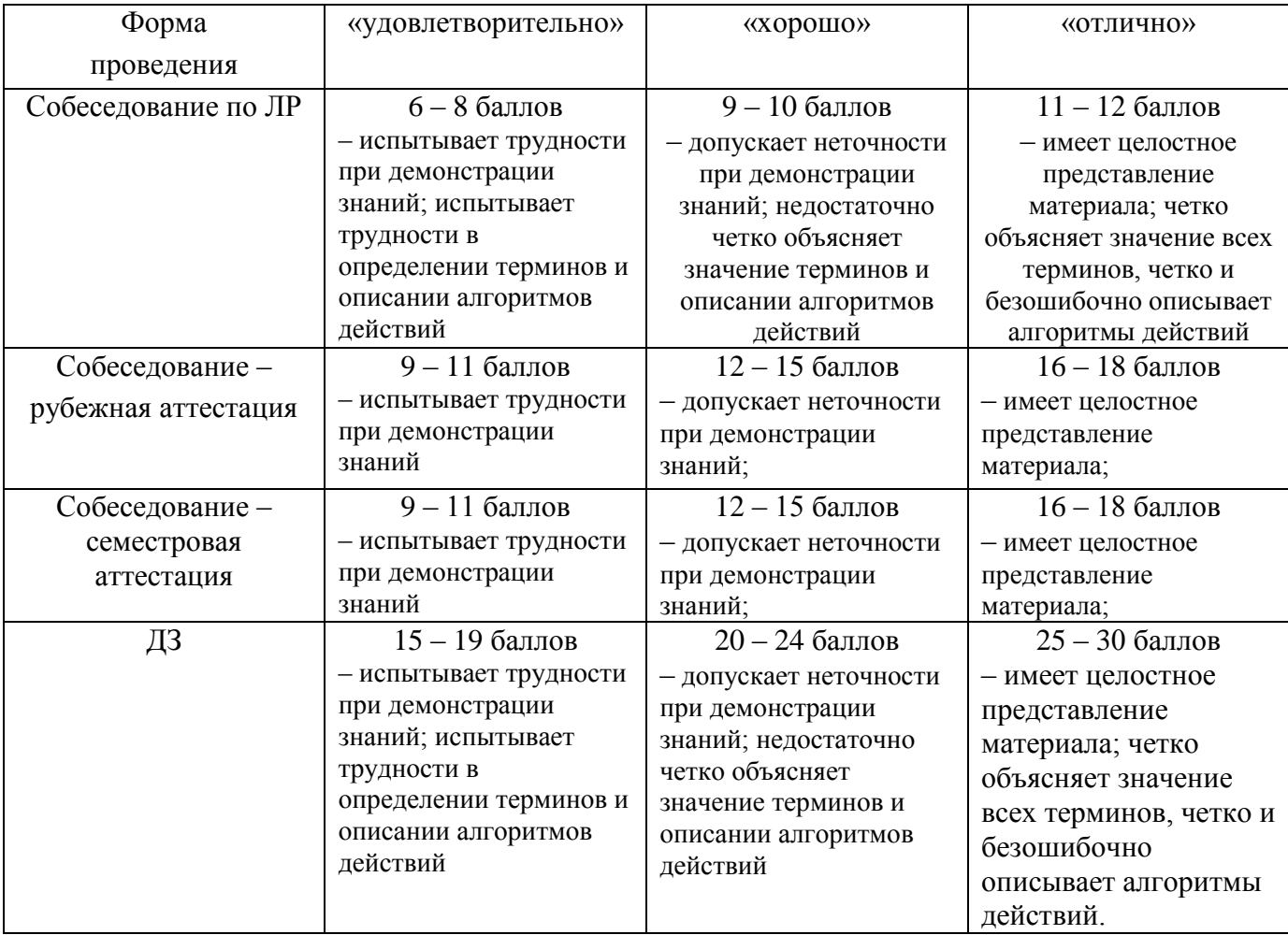

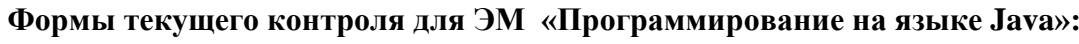

#### **Формы текущего контроля для ЭМ «Web-программирование»:**

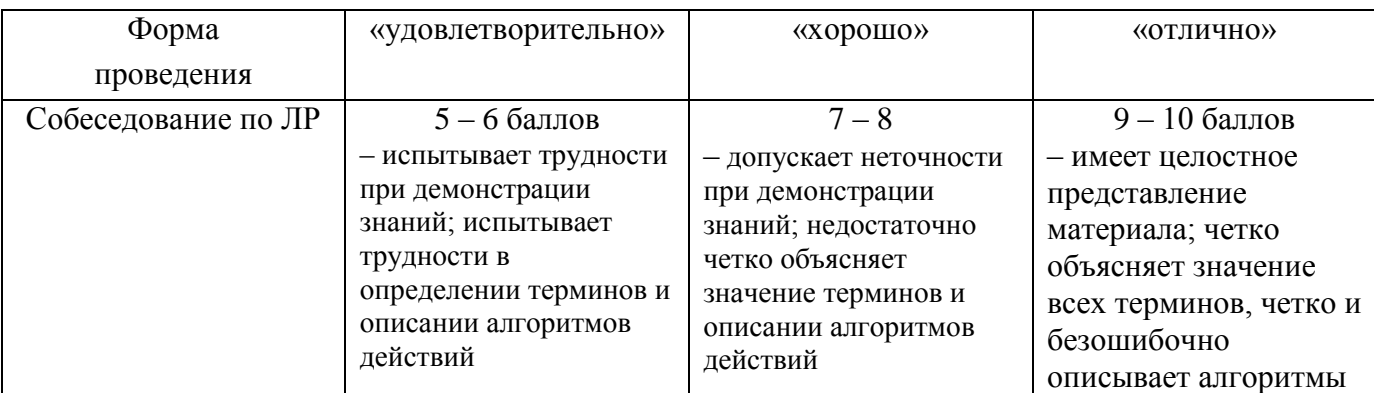

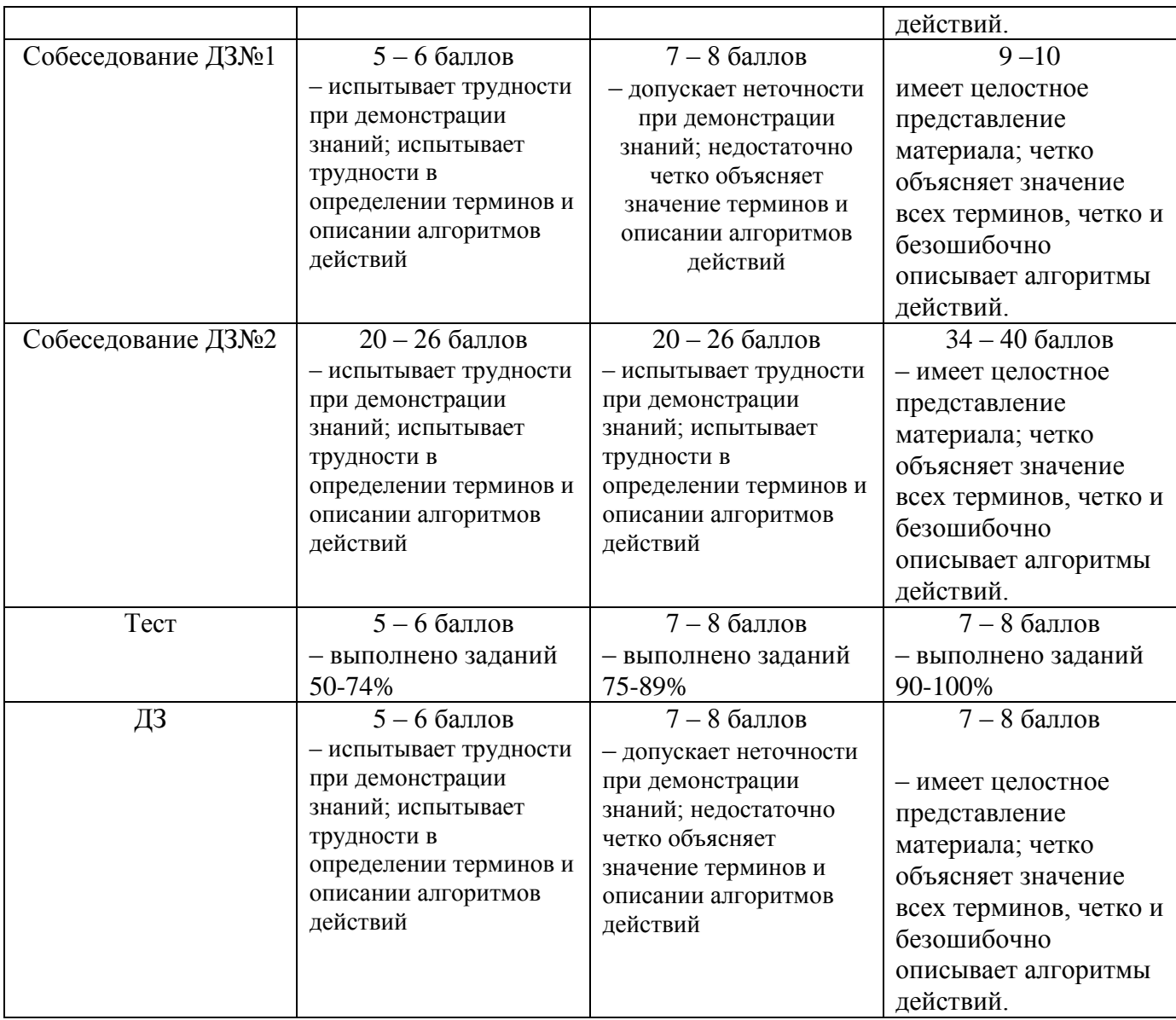

Содержание видов контроля и их график отражены в технологической карте учебного модуля (Приложение Б).

## **6 Учебно-методическое и информационное обеспечение**

Учебно-методическое и информационное обеспечение учебного модуля представлено Картой учебно-методического обеспечения (Приложение В).

## **7 Материально-техническое обеспечение учебного модуля**

Для осуществления образовательного процесса по дисциплине необходимы:

 для проведения лекций, а также практических занятий – аудитория, оборудованная мультимедийным оборудованием;

 для проведения лабораторных занятий – компьютерные классы с современными ПК и установленным на них свободно распространяемым программным обеспечением:

- web-сервер Apache 2.2,
- сервер баз данных MySQL 5.5,
- язык программирования PHP 5.

Для обеспечения индивидуального рабочего места рекомендуемое число компьютеров в учебном классе должно быть не менее 10.

## **Приложения (обязательные):**

## **Для УМ «Программирование в Интернет»**

А – Методические рекомендации по организации изучения учебного модуля

- Б Технологическая карта
- В Карта учебно-методического обеспечения УМ

## **Приложение А Методические рекомендации по организации изучения УМ «Программирование в Интернет»**

#### **А1 Методические рекомендации по теоретической части учебного модуля**

Теоретическая часть модуля направлена на формирование системы знаний в области теории информатики и информационных технологий. Основное содержание теоретической части излагается преподавателем на лекционных занятиях, а также усваивается студентом при знакомстве с дополнительной литературой, которая предназначена для более глубокого овладения знаниями основных дидактических единиц соответствующего раздела и указана в таблице А.1.

#### **А2.1 Содержание и структура разделов ЭМ «Программирование на языке Java»**

- 1. Тема 1. Обзор Java SE, Java EE, Java ME. Введение в Java SE
	- ООП (основные понятия)
	- Лексика языка
- 2. Тема 2. Простые типы данных, объявление переменных
	- Ссылочные типы данных
	- Имена и пакеты
- 3. Тема 3. Объектная модель в Java
	- Объявление классов
	- Преобразование типов
- 4. Тема 4. Массивы
	- Операторы и структура кода
	- Исключения
- 5. Тема 5. Javadoc
	- Многопоточные приложения
	- Пакет java.lang системные классы
	- Пакет java.util коллекции, календарь, локализация
- 6. Тема 6. Пакет java.io потоки данных, сериализация, файлы
	- Пакет java.net работа с сетью
	- Работа с базами данных
- 7. Тема 7. Работа с XML
	- Особенности Java 5, 6
	- Введение в Java Enterprise Edition
	- Введение в Java Mobile Edition

#### **Методические рекомендации по выполнению лабораторных работ**

Лабораторные занятия по учебному модулю ставят перед собой цель развивать практические навыки программирования в одной из визуальных сред.

Лабораторные работы выполняются под руководством преподавателя. Во время выполнения лабораторной работы преподаватель осуществляет текущий контроль за действиями студента, после выполнения лабораторной работы студент осуществляет ее защиту в виде собеседования.

## **Темы лабораторных работ**

Лабораторные работы проводятся с использованием микрокомпьютеров Lego NXT для программирования роботов на Java

Лабораторная работа №1. Ознакомление со средой разработки

Лабораторная работа №2. Инкапсуляция, полиморфизм

Лабораторная работа №3. Наследование, пакеты

Лабораторная работа №4. Исключения

Лабораторная работа №5. Потоки ввода-вывода

Лабораторная работа №6. Многопоточные приложения

Лабораторная работа №7. Графические приложения

## **Методические и рекомендации по самостоятельной работе студента**

Самостоятельная работа студентов проводится с целью:

 систематизации и закрепления, углубления и расширения теоретических знаний и практических умений студентов;

 формирования умений использовать нормативно-правовую, справочнодокументационную и специальную литературу;

 развития познавательных способностей и активности студентов, их творческой инициативы, самостоятельности, ответственности и организованности;

 формирования самостоятельности мышления, способностей к саморазвитию, самосовершенствованию и самореализации;

развития исследовательских умений.

В учебном процессе выделяют два вида самостоятельной работы: аудиторная и внеаудиторная. *Аудиторная* самостоятельная работа по дисциплине выполняется на учебных занятиях под непосредственным руководством преподавателя и по его заданию. *Внеаудиторная* самостоятельная работа выполняется студентом по заданию преподавателя, но без его участия.

Организация и руководство.

С целью организации и руководства внеаудиторной самостоятельной работой студентов, преподаватель проводит инструктаж по выполнению задания, который включает в себя следующие компоненты:

- цель задания
- содержание задания
- сроки выполнения
- основные требования к результатам работы
- критерии оценки.

При проведении инструктажа преподаватель предупреждает о возможных типичных ошибках. Инструктаж проводится за счет времени, отведенного на изучение дисциплины.

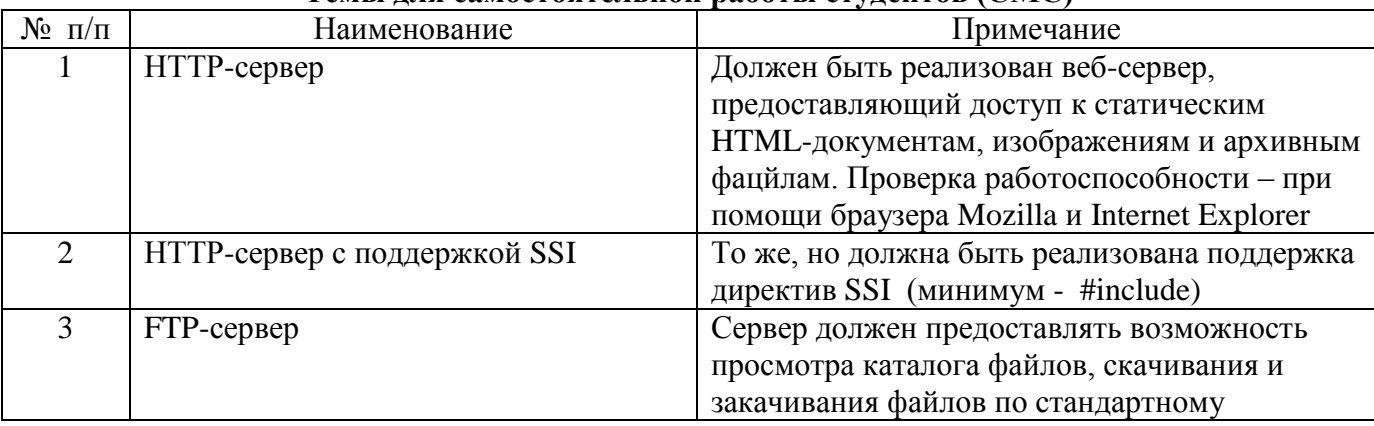

## **Темы для самостоятельной работы студентов (СМС)**

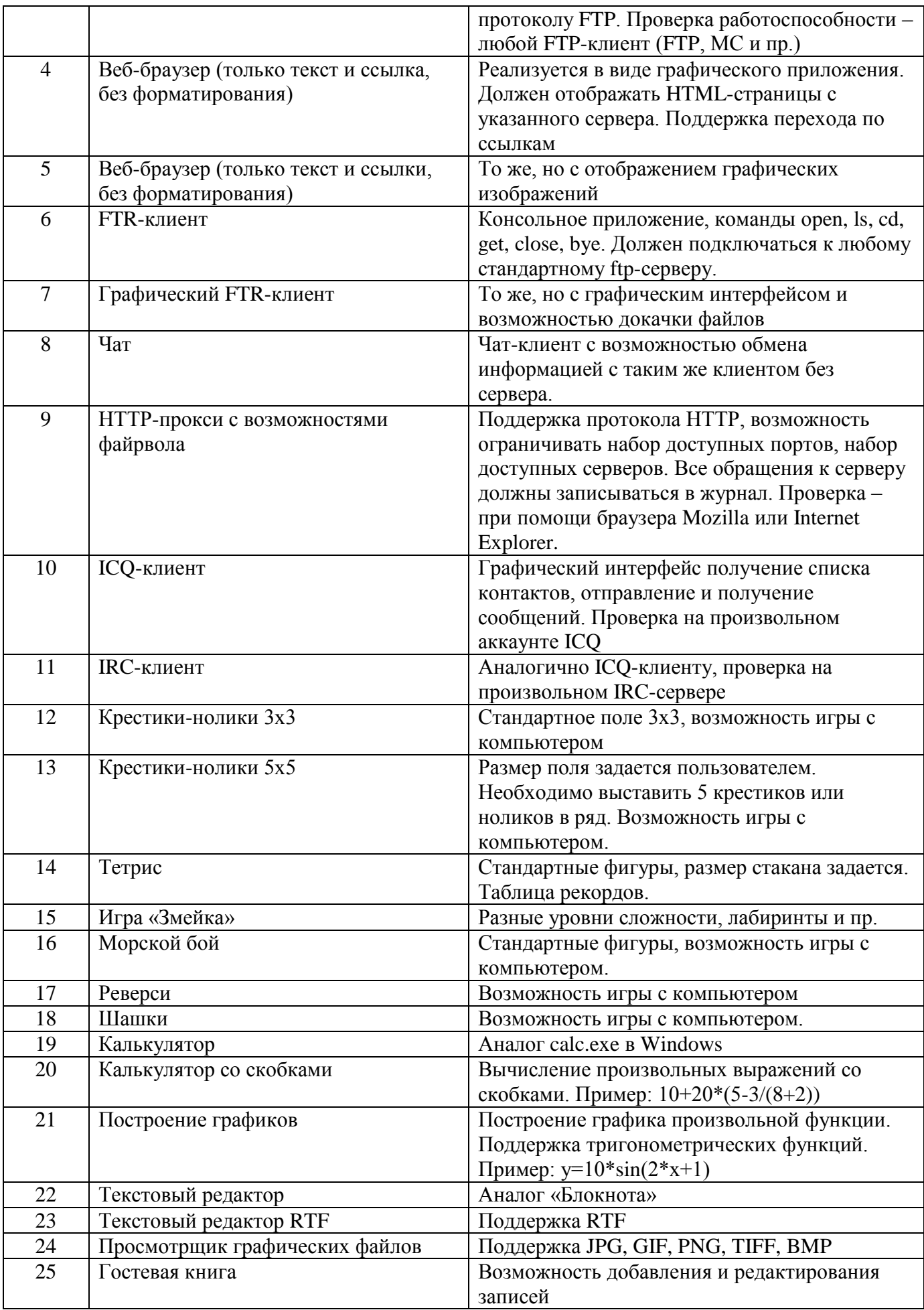

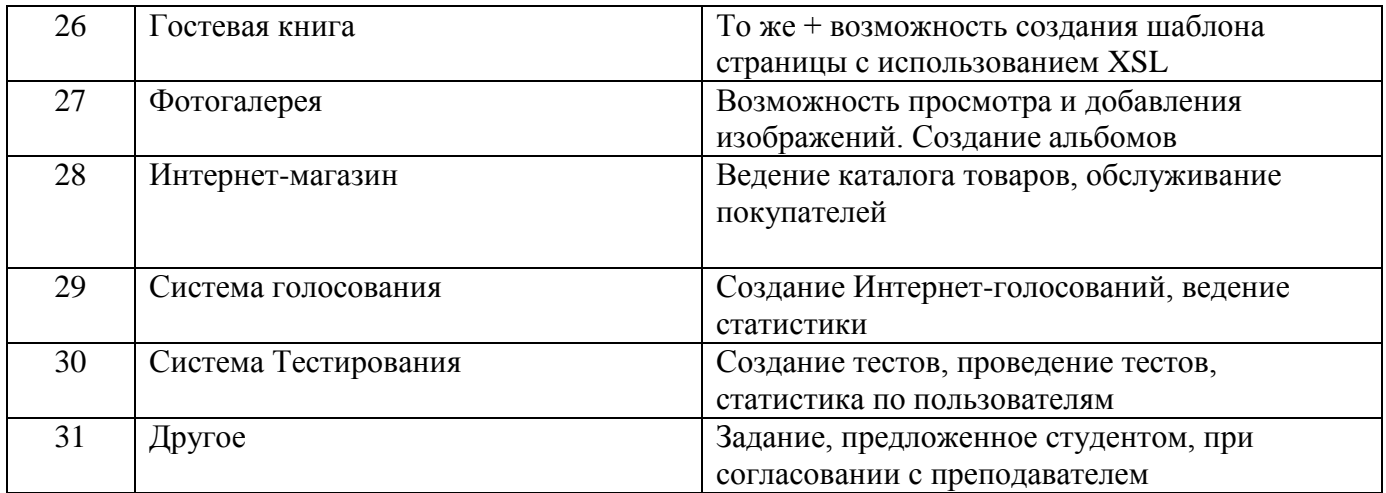

## **А2.2 Содержание и структура разделов ЭМ «Web-программирование» 1. Введение. Структура и принципы Веб**

Понятие Интернет. Роль стандартизации в Интернет. Система доменных имен DNS. Структура и принципы WWW. Сайты и страницы, сервисы, порталы. Веб-браузеры. Прокси-серверы. Протоколы Интернет прикладного уровня. Клиент-серверные технологии Веб. Протокол HTTP. Структура IP адреса.

## **2.Языки гипертекстовой разметки HTML, XHTML**

Развитие стандартов HTML. Стандарты кодирования XHTML. Типы тегов XHTML. Структурирование содержимого страницы. Теги и атрибуты. Заголовки. Списки. Списки определений. Соединение страниц. Вывод изображений. Таблицы**.**

## **3.Каскадные таблицы стилей CSS**

Линейные таблицы стилей. Встроенные таблицы стилей. Внешние таблицы стилей. Применение таблиц стилей. Основные свойства.

## **4.Синтаксис языка PHP. Обработка форм**

Соединение XHTML и PHP. Вывод данных. Терминатор инструкции. Комментарии в коде. Переменные. Выражения. Функции. Элементы форм. Передача данных с помощью форм. Трансляция полей формы. Трансляция переменных окружения. Обработка списков с множественным выбором. Обработка массивов. Особенности обработки независимых переключателей

## **5.Регулярные выражения. Работа с файлами в PHP**

Регулярные выражения. Модификаторы регулярных выражений. Работа с файлами. Обзор обработки файлов. Проблемы, возникающие при открытии файлов. Блокирование файлов

## **6.Взаимодействие РНР и MySQL**

Доступ к базам данных. Выполнение запросов к базе данных через Web. Освобождение ресурсов. Создание и удаление баз данных. Другие интерфейсы РНР-баз данных. Технологии применения.

#### **7.Сессии и cookie в PHP**

Сессии (сеансы) в PHP. Открытие сессии. Регистрация переменных сессии. Закрытие сессии. Кукисы (cookies). Установка cookies. Удаление cookie. Проблемы безопасности, связанные с cookies.

## **8.Системы управления контентом CMS**

Объектная модель CMS. Сетевая модель CMS. Модульная модель CMS. Основные функции CMS. Обзор популярных CMS.

## Методические рекомендации по выполнению лабораторных работ

Лабораторные занятия по учебному модулю ставят перед собой цель развивать практические навыки программирования в одной из визуальных сред. Форма проведения лабораторных работ - фронтальная.

Лабораторные работы выполняются под руководством преподавателя. Во время выполнения лабораторной работы преподаватель осуществляет текущий контроль за действиями студента, после выполнения лабораторной работы студент осуществляет ее защиту в виде собеседования.

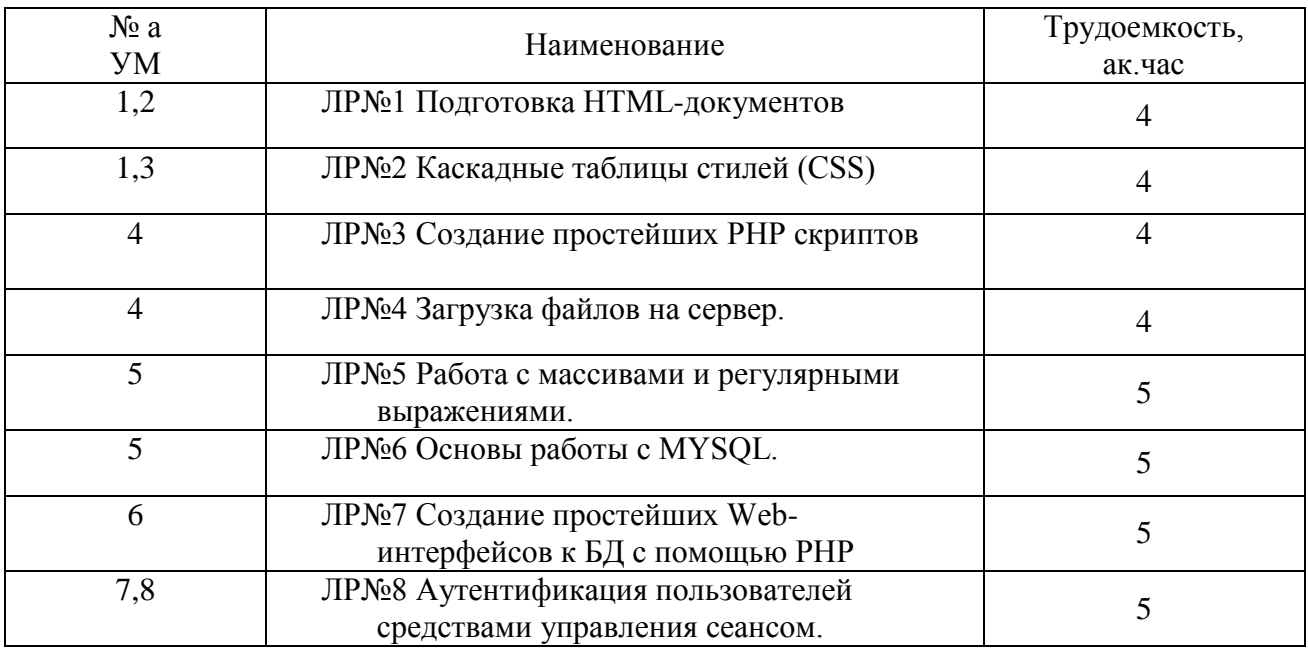

## Тематика лабораторных работ

## Вопросы для собеседования лабораторным работам  $JIPN<sub>2</sub>1$

- 1. Структура и основные элементы HTML страниц.
- 2. Язык гипертекстовой разметки страниц HTML: общая структура документа
- 3. Что такое тег? Структура тега HTML. Формат записи тега HTML.
- 4. Привести структуру HTML документа. Описать назначение тегов <HTML>, <HEAD>,

 $\langle \text{META}\rangle, \langle \text{BODY}\rangle.$ 

- 5. Что такое атрибут тега? Формат записи атрибутов тега HTML.
- 6. Перечислить теги для представления текстовой информации и дать их описание.
- 7. Как представляются гиперссылки в HTML документе? Дать пример внутренних и внешних ссылок.

8. Перечислить виды списков, существующих в HTML. Привести теги, представляющие списки в HTML.

- 9. Что такое вложенные списки в HTML? Привести пример вложенного списка HTML.
- 10. Web-графика, графические форматы, графический объект как ссылка.
- 11. Как включаются графические объекты в HTML документы?

12. Куда будет указывать ссылка, если атрибут href оставить пустым (<a href="">какой-то  $a$ <sub>n</sub> ec  $\langle a$  >  $\rangle$ ?

13. Как будет отображаться страница, если мета-тег charset не будет соответствовать фактической кодировке текста?.

14. Что произойдет, если в странице использовать следующий код: <meta http-equiv="refresh" content="0;">

## **ЛР№2**

- 1. [Синтаксис и принцип работы CSS](http://zvirec.com/css_book.php?id=3)
- 2. Способы включения CSS в HTML документ
- 3. CSS Селекторы
- 4. Как применить один стиль к нескольким селекторам?
- 5. Селекторы, зависящие от контекста
- 6. Обзор свойств CSS
- 7. Сокращѐнные свойства CSS
- 8. Приоритеты в каскаде стилей. Что означает !important?
- 9. Как задать цвет в CSS
- 10. Как задаются размеры (длина, ширина) в CSS
- 11. Вставка комментариев в CSS код
- 12. Классы и псевдоклассы.
- 13. Блоковая модель.
- 14. Позиционирование блоков. Плавающие блоки
- 15. Чем отличаются действия свойств display:none и visiblity:hidden?
- 16. На веб-странице размещено изображение шириной 200px. Как задать для него обтекание текстом по правой стороне?
- 17. Как поместить элемент веб-страницы (например, <p>) за видимую область экрана? **ЛР№3**
- 1. Синтаксис php. Встраивание сценариев php в html.
- 2. Формирование html внутри php-сценария
- 3. Переменные в PHP
- 4. Типы данных в PHP
- 5. Выражения в PHP
- 6. Основные операторы PHP
- 7. Управляющие конструкции языка PHP
- 8. Способы передачи параметров сценарию
- 9. Обработка параметров запросов
- 10. Элементы HTML-форм
- 11. Функции даты и времени
- 12. Строковые функции

## **ЛР№4**

- 1. Этапы работы протокола HTTP.
- 2. Структура URL. Структура запроса клиента/ответа сервера.
- 3. Протокол HTTP. Основные http-заголовки. Коды ответов сервера.
- 4. Передача данных методами GET и POST.
- 5. Переменные окружения. Полный ответ сервера
- 6. Функции для записи и чтения из файлов
- 7. Функции для работы с файловой системой
- 8. Суперглобальный массив FILES. Структура, параметры.
- 9. Multipart-форма для загрузки файлов на сервер
- 10. Проверка типа и размера файлов при загрузке **ЛР№5**
- 1. Определение массива
- 2. Ассоциативные массивы
- 3. Доступ к элементам массива
- 4. Обход элементов ассоциативного массива
- 5. Функция file(), назначение пример использования
- 6. Функция file(), назначение пример использования
- 7. Функция explode(), implode(), назначение пример использования
- 8. Многомерные массивы
- 9. Операции над массивами
- 10. Для чего нужны регулярные выражения?
- 11. Основные шаблоны регулярных выражений.

## $JIPN<sub>26</sub>$

- 1. Устройство MySOL
- 2. Поля и их типы в MvSOL
- 3. Создание таблиц. Оператор CREATE
- 4. Ключи и идексы
- 5. Добавление данных в таблицу. Оператор INSERT
- 6. Обновление записей. Оператор UPDATE
- 7. Выбор записей. Оператор SELECT
- 8. Функции MIN, MAX, AVG, SUM
- 9. Группировка записей
- 10. Функции PHP для соединения с сервером MySQL
- 11. Функции выполнения запросов к серверу баз данных
- 12. Функции обработки результатов запроса: mysql fecth array(), mysql fecth row(), mysql fetch assoc()

## $JIPN<sub>2</sub>$

- 1. Линейная структура многостраничных HTML документов.
- 2. Нелинейная структура многостраничных HTML документов.
- 3. Типы web-сайтов. Статические и динамические сайты
- 4. Информационные сайты и веб-приложения
- 5. Порталы
- 6. Виды специализированных сайтов
- 7. Внутренняя и внешняя структура web-сайта
- 8. Типовые структуры web-сайтов.
- 9. Требования к навигации сайта.
- 10. Типы навигации: перебор страниц, пиктограммы.
- 11. Способы организации меню сайта.
- 12. Карта сайта.
- 13. Хостинг. Бесплатный хостинг. FTP. Размещение Интернет-ресурса на сервере провайдера.  $JIPN<sub>2</sub>8$ 
	- $1<sup>1</sup>$ Что такое авторизация?
	- $2.$ Что такое аутоинтефикация?
	- 3. Что такое сессия?
	- $\overline{4}$ . Что такое куки?
	- $5<sup>1</sup>$ Механизмы авторизации через сессии и куки
	- Как залается имя сессии? 6.
	- 7. Где располагается файл сессии?
	- 8. Как сохранить переменные в сессию?
	- $9<sub>1</sub>$ Как можно получить переменные сессии?
	- 10. Функции работы с сессиями.
	- $11.$ Как можно изменить время существования сессии?
	- 12. Сортировка с помощью окна списка.
	- Ввод данных в динамический массив. 13.
	- 14. Функции работы с массивами.

## Методические и рекомендации по самостоятельной работе студента

Самостоятельная работа студентов проводится с целью:

- систематизации и закрепления, углубления и расширения теоретических знаний и практических умений студентов;

- формирования умений использовать нормативно-правовую, справочнодокументационную и специальную литературу;

 развития познавательных способностей и активности студентов, их творческой инициативы, самостоятельности, ответственности и организованности;

 формирования самостоятельности мышления, способностей к саморазвитию, самосовершенствованию и самореализации;

развития исследовательских умений.

В учебном процессе выделяют два вида самостоятельной работы: аудиторная и внеаудиторная. *Аудиторная* самостоятельная работа по дисциплине выполняется на учебных занятиях под непосредственным руководством преподавателя и по его заданию. *Внеаудиторная* самостоятельная работа выполняется студентом по заданию преподавателя, но без его участия.

Организация и руководство.

С целью организации и руководства внеаудиторной самостоятельной работой студентов, преподаватель проводит инструктаж по выполнению задания, который включает в себя следующие компоненты:

- цель задания
- содержание задания
- сроки выполнения
- основные требования к результатам работы
- критерии оценки.

При проведении инструктажа преподаватель предупреждает о возможных типичных ошибках. Инструктаж проводится за счет времени, отведенного на изучение дисциплины.

#### **Задания для внеаудиторной СРС**

#### *Домашнее задание №1*

- 1. Спроектировать структуру веб-сайта
- 2. Разработать эскиз оформления веб-сайта
- 3. Выполнить верстку двух макетов страницы по разработанному эскизу с использованием табличной и блочной верстки.

## *Домашнее задание №2*

Разработать программный модуль на PHP, MySql по своему варианту. Программный модуль включить в созданный в ДЗ№1сайт

Номера вариантов соответствуют порядковому номеру в списке группы (см. www.novsu.ru)

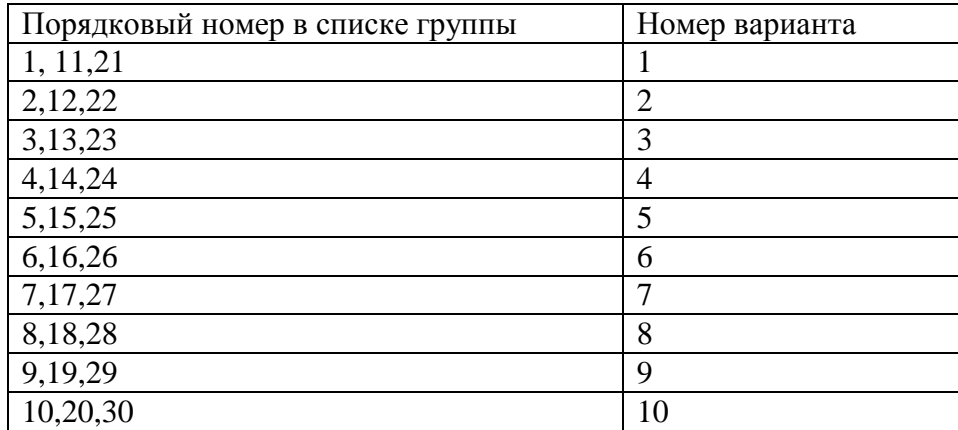

## **Вариант 1**

## **Система Интернет-голосования**

Основные функции:

- 1. Все голосования хранятся в БД (можно иметь много голосований).
- 2. Количество вопросов каждого голосования варьируется от 3 до 5.
- 3. По каждому голосованию подводятся результаты (количество проголосовавших, самый популярный ответ - % проголосовавших за него).

4. Каждое голосование должно иметь 2 состояния: активно, пассивно. Принимать участие

пользователь может только в активном голосовании, в пассивном – просматривать результаты.

5. Голосование должно быть редактируемо в режиме администратора (вопрос, варианты ответов).

Предусмотреть защиту голосования от накруток. Для этого использовать невозможность проголосовать дважды с одного IP.

## **Вариант 2**

## **Интернет доска объявлений**

Основные функции

- 1. В БД хранятся тексты объявлений, время их создания, автор и т.д.
- 2. Пользователи имеют возможность размещения своего объявления.
- 3. Объявления выводятся по 10 штук на странице отсортированные по дате.

4. Должна быть предусмотрена возможность добавления комментарий для каждого объявления.

5. Должен быть предусмотрен WEB – интерфейс для редактирования объявлений, в том числе удаления администратором.

## **Вариант 3**

## **Публикация новостей.**

Основные функции:

1. Новости хранятся в БД и создаются только пользователем с разрешением их публиковать (автором) Можно ограничится связкой login-password.

- 2. Новости выводятся по 5 на страницу. Следующие 5 на другую страницу и т.д.
- 3. Формат вывода новостей:
- дата, краткий заголовок,
- сообщение (с новой строки)
- 4. Должна быть предусмотрена возможность добавления комментарий для каждой новости.
- 5. Предусмотреть web-интерфейс для редактирования новостей, в том числе удаления администратором.

## **Вариант 4**

## **Система электронной рассылки**

Основные функции:

1. В БД хранится информация о пользователях, подписавшихся на рассылку по e-mail.

2. Пользователь имеет возможность подписаться и отписаться от рассылки через web-форму. Отписавшийся пользователь удаляется из БД.

3. Рассылка осуществляется администратором через Web-форму, в которой есть поле «Сообщение» и кнопка «Отправить подписавшимся».

4. Предусмотреть web-интерфейс для просмотра и редактирования информации о пользователях для администратора.

## **Вариант 5**

## **Случайное фото.**

Основные функции:

1. На сайте (каждый раз при загрузке страницы) публикуется случайным образом фото.

2. Названия файлов фото, информация об их владельце, время добавления и т.д. хранятся в БД. Фото выводится в уменьшенном виде, с возможностью получить просмотр в оригинале по ссылке.

3. Имеется возможность размещения фото любым пользователем.

4. Должна быть предусмотрена возможность добавления комментарий для каждой фотографии.

5. Размер фото ограничен, в случае превышения размера выдается соответствующее

сообщение.

Предусмотреть web-интерфейс для просмотра и редактирования информации и пользователях и размещенных на сервере фото в режиме администратора.

## **Вариант 6 Баннерный показ**

Основные функции:

1. На сайте (каждый раз при загрузке страницы) публикуется случайным образом баннер. 2. Названия баннеров, имя файла, URL, информация об их владельце, время показа и т.д. хранятся в БД. Если текущая дата больше даты времени показа, то баннер не показывается. 3. В БД также хранить количество кликов по баннеру и количество его показов. Для определения количества кликов использовать промежуточную страницу на которой организовать переход по ссылке баннера:

Предусмотреть web-интерфейс для просмотра и редактирования информации в режиме администратора.

## **Вариант 7**

## **Система тренировочного тестирования по различным курсам**

Основные функции:

1. Сами тесты по различным (не менее 3-х) курсам, варианты правильных ответов, информация о зарегистрированных пользователях хранятся в БД.

2. В режиме администратора можно добавлять вопросы для каждого теста и новый тест. Для упрощения задачи принимаются допущения:

3. форма теста – выбор одного варианта из нескольких,

4. порядок вопросов – последовательный от 1 до последнего.

5. При заходе на страницу тестирования пользователь авторизуется, выбирает тест из списка, вводит свои анкетные данные (ФИО), проходит тест, видит количество правильных ответов и сообщение «Тест сдан», если количество правильных ответов превышает 80% от всех вопросов, или «Тест не сдан» в противном случае.

Результаты тестирования не сохраняются.

## **Вариант 8**

## **Гостевая книга**

Основные функции:

1. Обсуждения и сведения о пользователях хранятся в БД.

2. В качестве сведений о пользователе выступают: ник, фотография размером не более 100х100, e-mail.

3. Должна быть предусмотрена возможность добавления комментарий для каждого обсуждения.

4. Предусмотреть web-интерфейс для редактирования собственной гостевой зарегистрированным пользователям.

## **Вариант 9**

## **Биржа труда**

Система, которая предназначена для размещения и поиска вакансий и резюме Основные функции:

1. Регистрация соискателей и работодателей

2. Добавления резюме через web-форму. Резюме не видимо в каталоге, но доступно для отправки на вакансию.

- 3. Добавление вакансий
- 4. Отправка резюме на вакансию
- 5. Просмотр вакансий и уведомление о новых присланных резюме.

## Для упрощения задачи принимаются допущения:

Рассматривается только одна категория - Информационные технологии В категории несколько специальностей – системный администратор, системный программист, WEB-программист и т.д.

## **Информационые технологии (0)**

*WEB-программист (0) Системный программист(2) Системный администратор (4)* 

## **Пример резюме:**

Имя: Фамилия: Отчество: Телефон:

#### **Требования к будущей работе**

Сфера деятельности **Банковское дело Должность** банкир **Минимальная зарплата** 20 000\$ **Тип работы** полный рабочий день **Информация о соискателе Уровень образования** высшее **Возраст** 26 **Опыт работы** Старший помощник оператора торгового зала

## **Пример вакансии:**

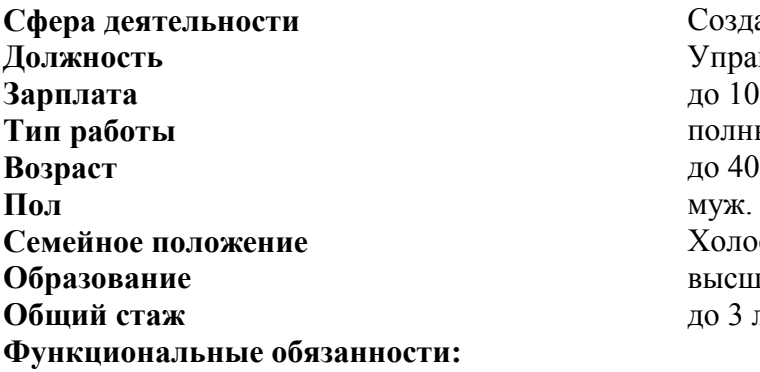

**Сфера деятельности** Создание сайтов **Должность** Управление проектами **Зарплата** до 1000 руб. **Тип работы** полный рабочий день **Семейное положение** Холост/Не замужем **Образование** высшее **Общий стаж** до 3 лет

Отправить резюме на эту вакансию

## **Вариант 10 Файлообменник**

Основные функции:

1. Зарегистрированным пользователям предоставляется возможность закачки и временного хранения (12 часов) файлов. Для доступа к файлу сообщается ссылка.

- 2. Информация о зарегистрированных пользователях, закачанных файлах хранится в БД.
- 3. Файлы закачиваются только в архивах.

4. Если файл затребован пользователем позднее 12 часов после закачки, то выдается сообщение «Файл недоступен», а файл удаляется.

5. Должно быть предусмотрено программное удаления всех устаревших файлов администратором с помощью специального скрипта.

6. Предусмотреть web-интерфейс для редактирования собственной гостевой зарегистрированным пользователям.

Форма контроля: проверка исходного кода и результатов работы программы.

## Пример теста

## 1. По какому адресу доступны документы локального Web-сервера (по умолчанию):

- 1. http://192.168.0.1:
- 2. http://127.0.0.1;
- 3. http://www.localhost.ru;
- 4. http://localhost;
- 5. верны варианты 2,4;
- 6. верны варианты 2,3,4.

## 2. Для работоспособности http-сервера необходимо:

- 1. Наличие установленного и настроенного Apache;
- 2. Наличие доменного имени у нужного компьютера;
- 3. Наличие возможности подключения к компьютеру из сети интернет;
- 4. Наличие всех перечисленных моментов.

## 3. Заданы переменные \$a="A", \$b="B", каким образом можно вывести «A+B»?

- 1. echo ' $a+sb$ ';
- 2. echo  $a^{+++}$ sb:
- 3. echo  $a + sb$ :
- 4 echo " $a+5b$ "

## 4. Какие методы позволяют вывести все элементы массива \$Test?

- 1. foreach(\$Test as \$tmp) {print "\$tmp<br/>\cdot >": \muslim{1} :
- 2. foreach(\$Test as \$i) {print "\$Test[i]<br>";};
- 3. for $(\$i=0;\$i {print "$Test[$i]";};$
- 4. for $$i=count($Test); $i>0; $i++)$  {print  $$Test[$i];$ }.

## 5. В каких глобальных переменных могут храниться значения, полученные их формы?

- 1. \$GLOBAL;
- 2. \$ POST;
- 3. \$ GET:
- 4. SHEAD:

## 6. По каким основным соображениям подключение к базе данных принято выводить во внешний файл и подключать его с помощью функции include():

- 1. Для экономии дискового пространства;
- 2. Для экономии времени при формировании кода;
- 3. Это позволяет быстро изменить настройки взаимодействия с MySQL для всего сайта;
- 4. Особого смысла в этом подходе нет.

## 7. Какое утверждение о соокіе справедливо?

1. Если пользователь загружает один html документ, то может быть установлено не более одного cookie;

- 2. Определенные настройки браузера позволяют предупредить об установки cookie;
- 3. Создание соокіе может быть отключено пользователем;
- 4. В данных cookie принято сохранять имя и пароль пользователя на доступ;
- 5. Верны варианты 1,4;
- 6. Верны варианты 2,3.

## 8. Выберите правильный способ создания ссылки?

 $1. \langle a \rangle$ http://www.w3schools.com $\langle a \rangle$ 

- 2. <a href="http://www.w3schools.com">W3Schools</a>
- 3. <a name="http://www.w3schools.com">W3Schools.com</a>
- 4. <a url="http://www.w3schools.com">W3Schools.com</a>

## 9. Как задать цвет фона для всех элементов h1?

- 1. h1.all {background-color:#FFFFFF:}
- 2. all.h1 {background-color:#FFFFFF;}
- 3. h1 {background-color:#FFFFFF;}

## 10. Какой HTML атрибут используется для создания встроенных стилей?

- 1. font
- 2. style
- 3. class
- 4. styles

## 11. Какие из утверждений о методах POST и GET справедливы?

- 1. POST запрашивает только заголовок данных;
- 2. РОST используется по умолчанию;
- 3. СЕТ используют для ввода пароля;
- 4. GET вставляет запрос в строку адреса;
- 5. верны варианты 1, 4;
- 6. верны варианты 2, 3.

## 12. Заданы переменные  $a = A$ ,  $s = B$ , каким образом можно вывести «А+В»?

- 1. echo ' $a+sb$ ';
- 2. echo  $a^{++++}$ sb;
- $3.$  echo  $a.+5b$ :
- 4. echo "\$a+\$b".

#### 13. Какими «свободно» распространяемые редакторы могут использоваться для редактирования РНР кола:

- 1. Microsoft Word:
- 2. Notepad $++$ ;
- 3. Adobe DreamWeaver:
- 4. Write (из пакета Open Office):
- 5. верны варианты 2,4

## 14. html-шаблоны в виде отдельных фалов предназначены для:

- 1. хранения в них шаблонов используемых таблиц стилей;
- 2. хранения больших объемов текстовой информации представляемой на сайте;
- 3. экономии места занимаемого базой данных;
- 4. хранения макета отдельных разделов сайта;
- 5. верны ответы 1.2.3:
- 6. верны ответы 3.4

## 15. Какие утверждения о функциях по работе с файлами справедливы?

- 1. fgets() предназначена для чтения произвольного кол-ва символов;
- 2. freads() предназначена для чтения произвольного кол-ва символов;
- 3. fgetc() предназначена для чтения отдельных символов:
- 4. fgets() предназначена для чтения отдельных символов;

## 16. По каким основным соображениям подключение к базе данных принято выводить во внешний

## файл и подключать его с помощью функции include():

- 1. Для экономии дискового пространства;
- 2. Для экономии времени при формировании кода;
- 3. Это позволяет быстро изменить настройки взаимодействия с MySOL для всего сайта;
- 4. Особого смысла в этом полхоле нет.

## Вопросы по Программированию на языке Java

- 1. Лексика и синтаксис языка основные элементы, Javados
- 2. Примитивные типы данных, преобразование примитивных типов.
- 3. Ссылочные типы данных (классы, интерфейсы, массивы, классы Object и Class).
- 4. Имена и пакеты. Область вилимости имен.
- 5. Классы разграничение доступа, синтаксис описания класса.
- 6. Преобразование типов (ссылочные типы, включая массивы).
- 7. Объектная модель в языке Java, интерфейсы, полиморфизм.
- 8. Массивы статические массивы и классы коллекций.
- 9. Обработка ошибок исключения.
- 10. Многопоточные приложения.
- 11. Работа с ХМL.
- 12. Потоки данных. Пакет java.io основные классы потоков данных (...Stream, ...Reader)
- 13. Работа с сетью. Пакет java.net (URL, Socket, Server-Socket).
- 14. Графические приложенбия. Основные принципы разработки.
- 15. Работа с базами данных. JDBC
- 16. Аннотании.
- 17. Обобщенное программирование щенное программирование (generic)

## Типовые задания к вопросам ДЗ

- 1. Вывести содержимое текстового файла на экран.
- 2. Вывести на экран содержимое веб-страницы с указанием адреса.
- 3. Продемонстрировать код с применением исключений.
- 4. Создать динамический массив и продемонстрировать работу с ним.

## Вопросы по -Web- программированию

- 1. Основные структурные элементы Языка HTML
- $\overline{2}$ . Формы в HTML.
- 3. CSS-каскадные таблицы стилей. Назначение. Синтаксис.
- $\overline{4}$ . CSS. Способы использования.
- 5. Основные параметры CSS.
- 6. Язык JavaScript. Назначение. Способ использования.
- Внедрение JavaScript в HTML. 7.
- Идентификаторы , ключевые слова в JavaScript. 8.
- 9. Литералы и операторы JavaScript.
- Объявление переменных в JavaScript. Типы данных. 10.
- Область действия переменных в JavaScript. 11.
- 12. Операции в JavaScript.
- 13. Условные операции в JavaScript.
- Условные операторы в JavaScript. 14.
- Циклы в JavaScript. 15.
- Функции в JavaScript. 16.
- Объекты в JavaScript. 17.
- Встроенные объекты JavaScript. 18.
- 19. Объект Array в JavaScript.
- Объект Math в JavaScript. 20.
- $21.$ Объект String в JavaScript.
- 22. Объекты Boolean и Number в JavaScript.
- Объекты браузера в JavaScript. 23.
- $24.$ 23. Объекты, создаваемые программистом в JavaScript.
- 25. События JavaScript, связанные с объектами.
- 26. Объект Window в JavaScript.
- 27. Объект Document в JavaScript.
- 28. Программирование на стороне Web-сервера с использованием СУБД.
- 29. Протокол НТТР.
- 30. Структура НТТР-запроса.
- 31. Структура НТТР-ответа.
- СУБД MvSOL.
- 33. Использование монитора MySQL.
- 34. Создание БД и таблиц в СУБД MySQL.
- 35. Типы данных в СУБД MySQL.
- 36. Язык PHP. Назначение. Способ использования.
- 37. Создание динамического содержания сайта с использованием PHP.
- 38. Идентификаторы и константы в РНР.
- 39. Передача параметров в РНР из адресной строки браузера.
- 40. Передача параметров в РНР с помощью форм.
- 41. Способы сохранения и восстановления данных в РНР.
- 42. Файлы в РНР.
- 43. Запись информации в файлы в РНР.
- 44. Считывание информации из файлов в РНР.
- 45. Блокирование файлов в РНР.
- 46. Использование массивов в РНР.
- 47. Использование механизма сессий в PHP
- 48. Шаблоны в PHP.

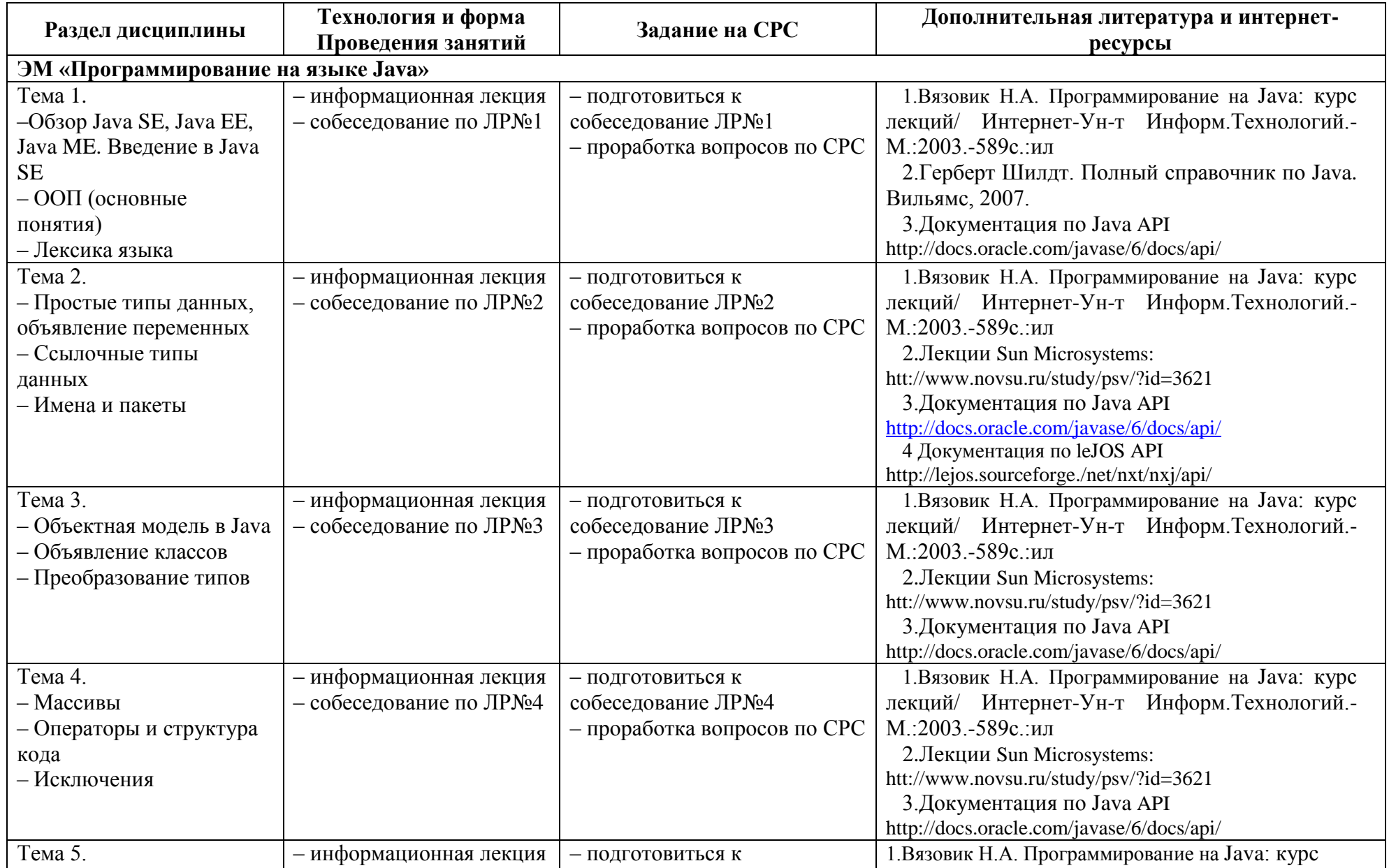

## **Таблица А1. Организация изучения УМ «Программирование в Интернет»**

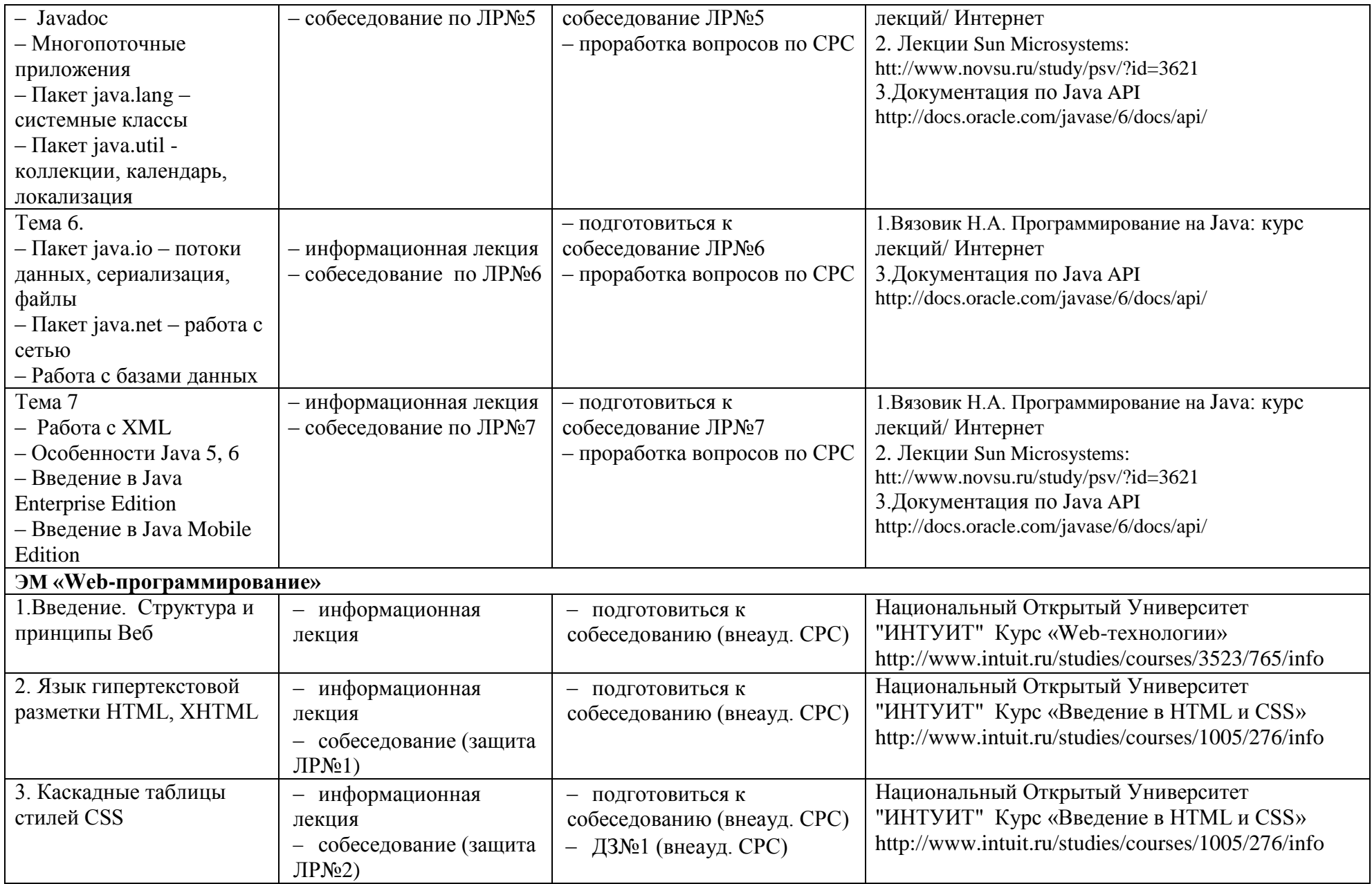

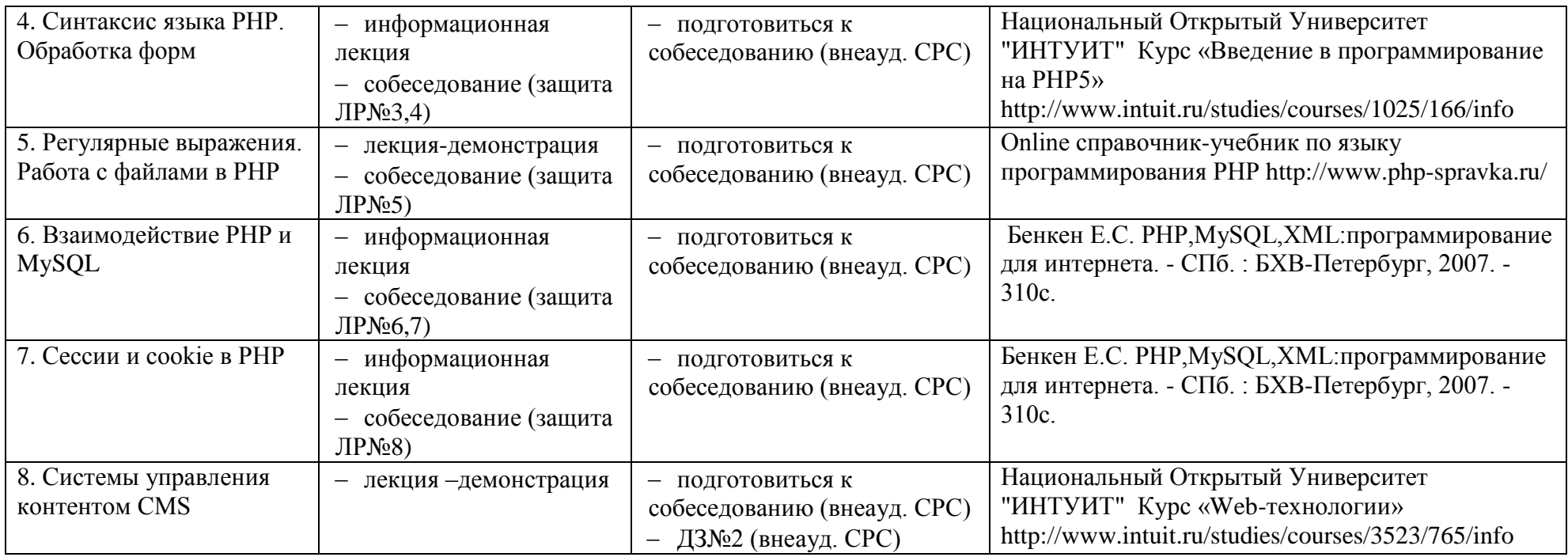

## Приложение Б

## Технологическая карта

# $YM$  «Программирование в интернет»<br>ceместр – 6, 3E – 6, вид аттестации – ДЗ, акад.часов – 216, баллов рейтинга – 300

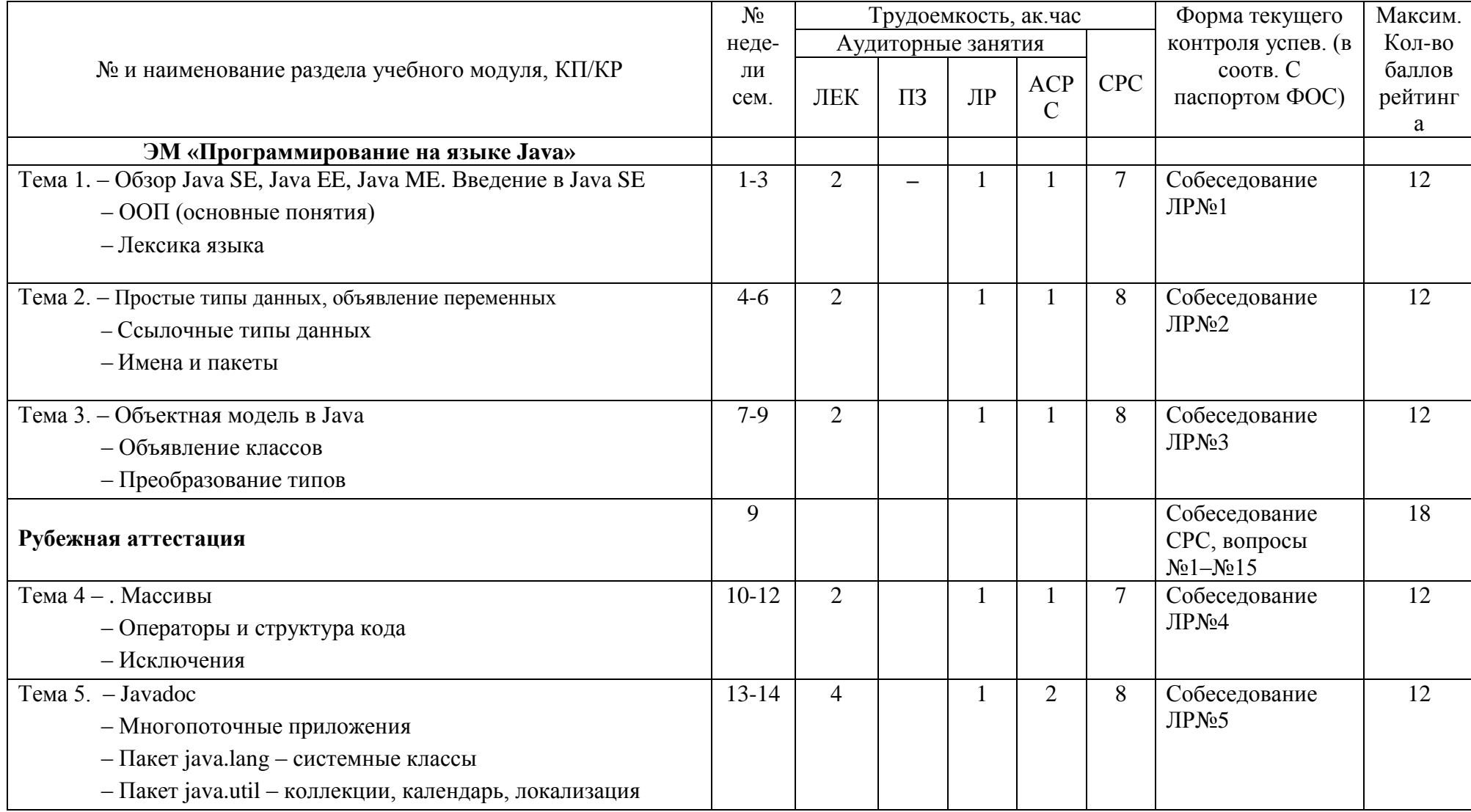

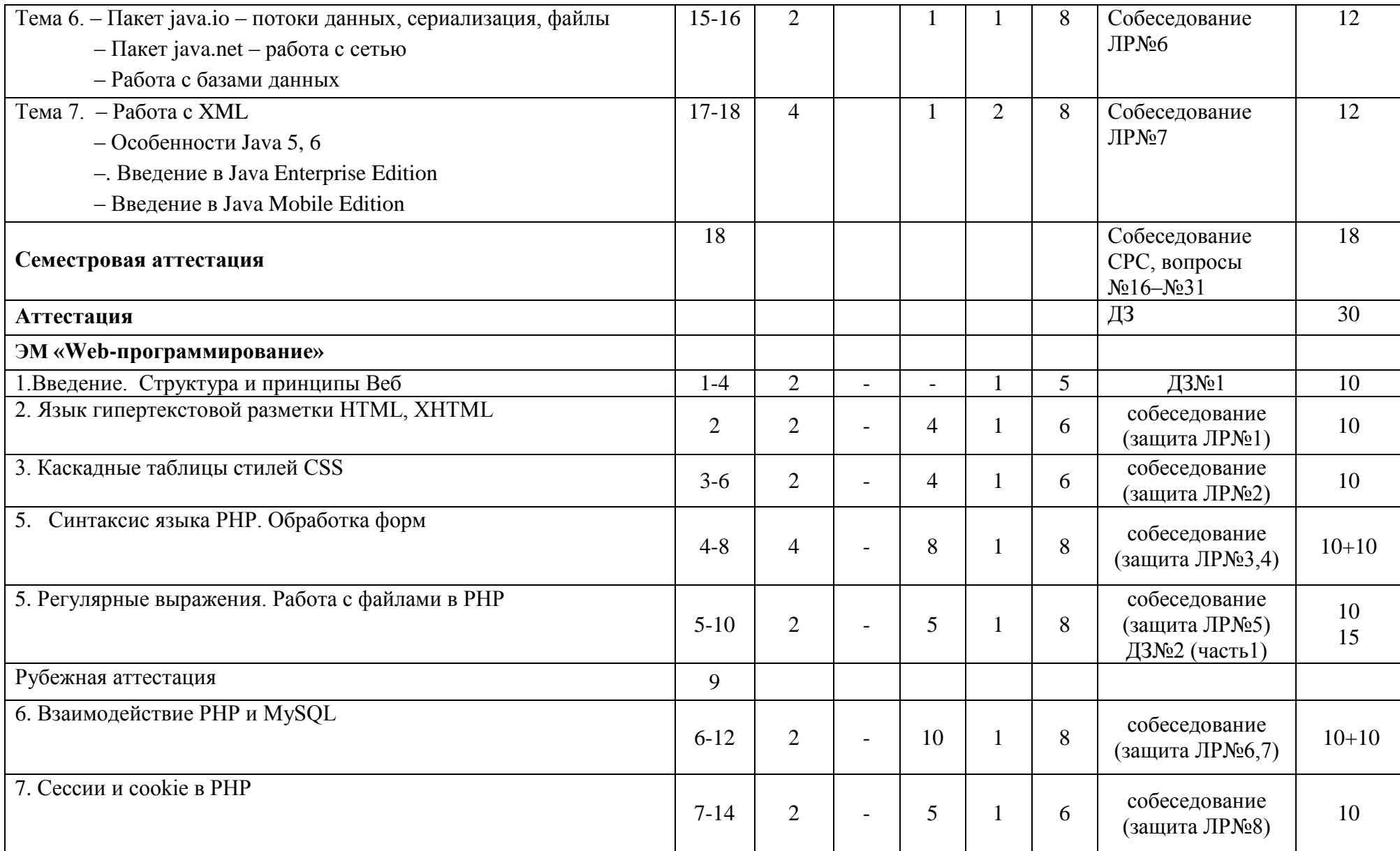

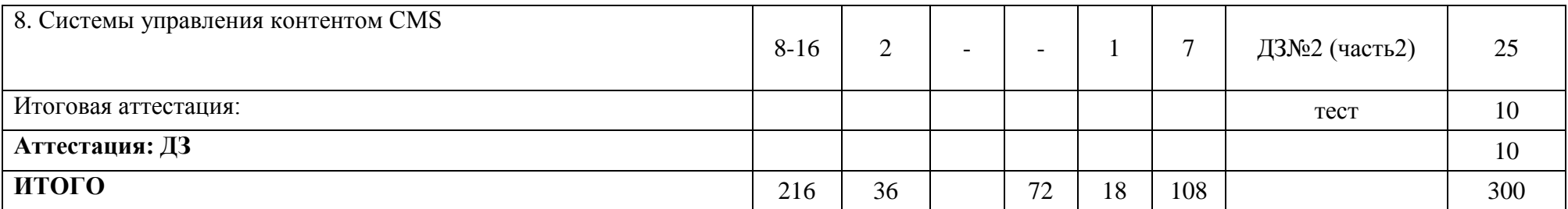

Критерии оценки качества освоения студентами дисциплины в соответствии с положениями «Об организации учебного процесса по образовательным программам высшего образования» и «О фонде оценочных средств для проведения текущего контроля успеваемости, промежуточной аттестации студентов, итоговой аттестации выпускников»:

- оценка «удовлетворительно – 150-179

- оценка «хорошо» – 180-269

- оценка «отлично» – 270-300

## **Приложение В Карта учебно-методического обеспечения УМ «Программирование в Интернет»**

Направление – 09.03.01 Информатика и вычислительная техника Курс 3 Семестр 6. Часов: всего ЗЕ-6, 216 час, лекций – 36, ЛР – 72, АСРС –18, СРС –108 Аттестация –ДЗ Обеспечивающая кафедра: ИТИС

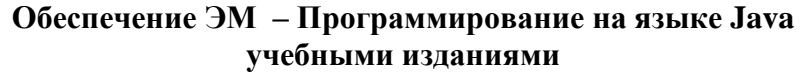

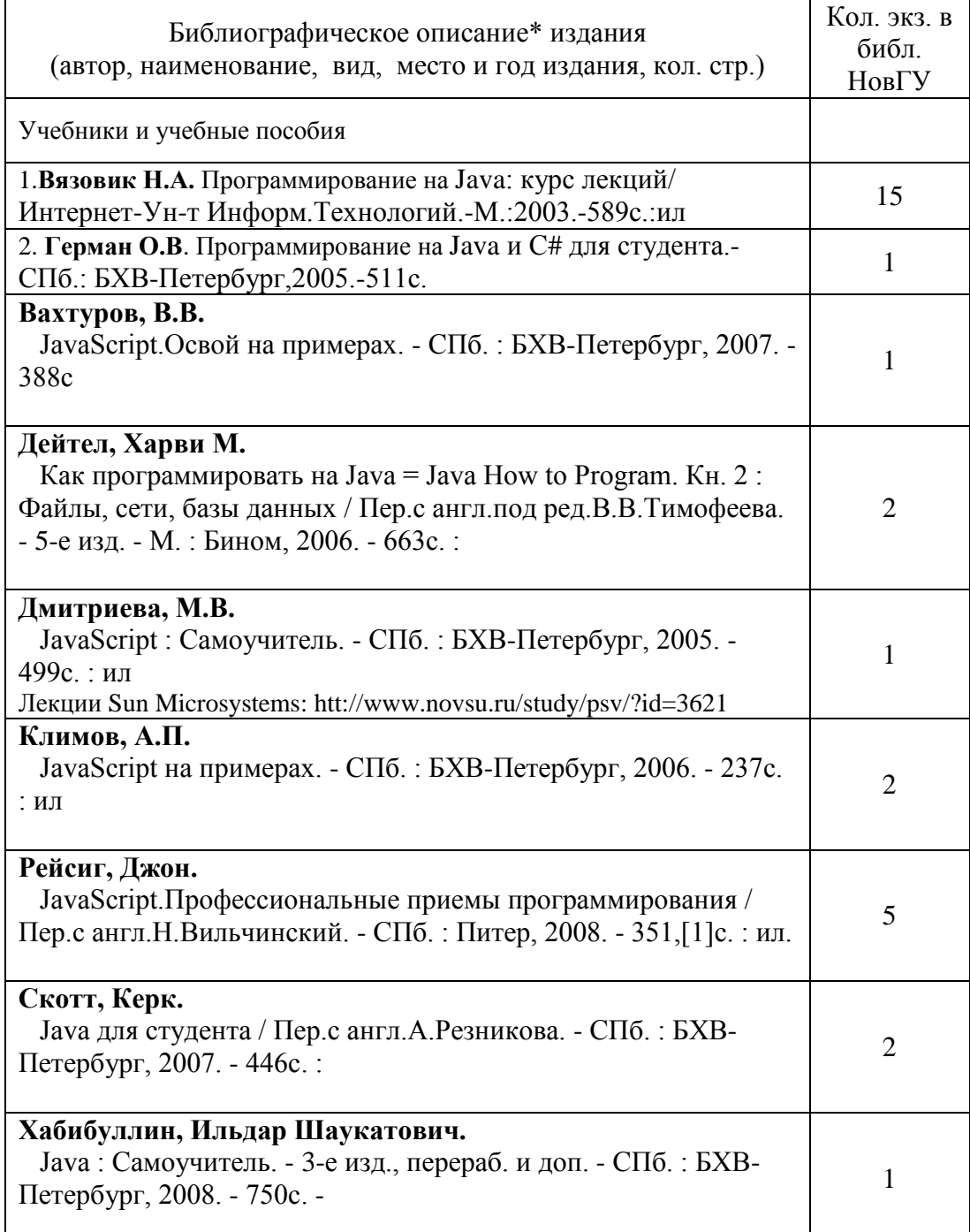

Документация по Java API[Электронный ресурс].-Режим доступа: www/UBL: http://docs.oracle.com/javase/6/docs/api/

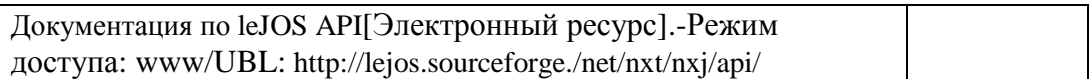

## **Таблица 3- Обеспечение ЭМ «Программирование на языке Java» дополнительной литературой**

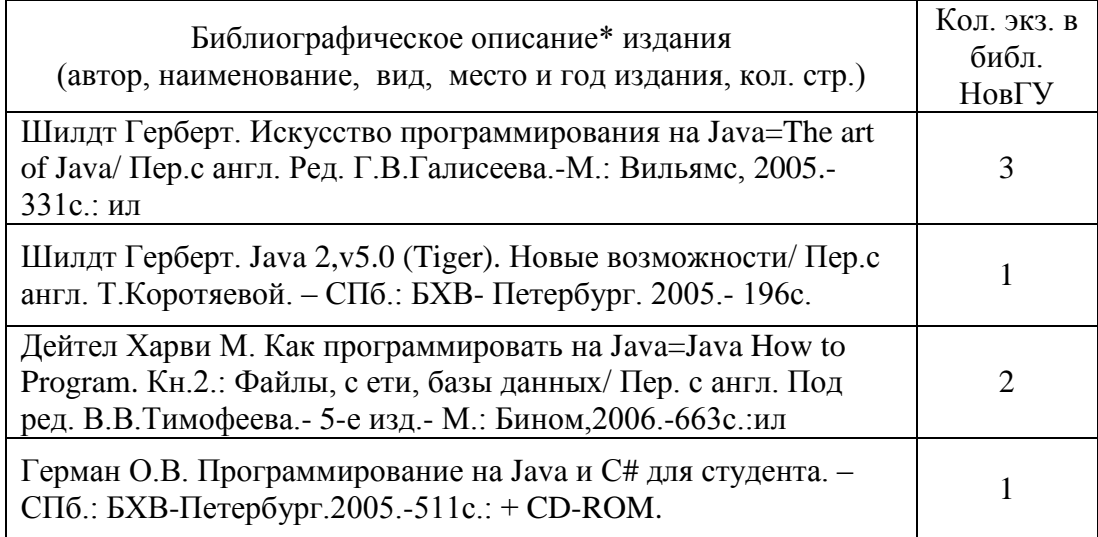

## Дополнительная литература:

- 1.IBM Developerworks Россия. Технология Java [Электронный ресурс].-Режим доступа: www/UBL:http://www.ibm.com/developerworks/ru/iava
- 2.IBM Developerworks Россия. SOA и WEB-сервисы[Электронный ресурс].-Режим доступа: www/UBL:http://www.ibm.com/developerworks/ru/webservices

3. Герберт Шилдт. Полный справочник по Java. Вильямс, 2007

4.Х.М.Дейтел, П.Дж.Дейтел, С.И.Сантри. Технологии программирования на Java Распределенные приложения. Бином-пресс, 2009

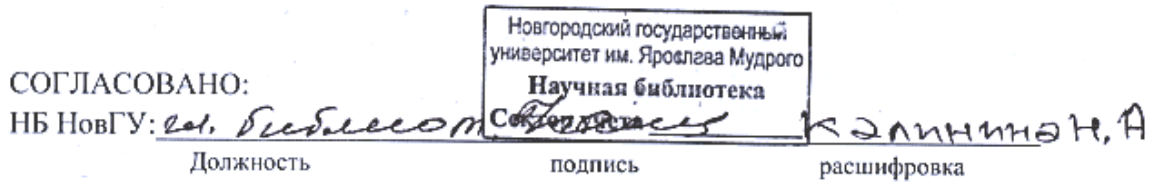

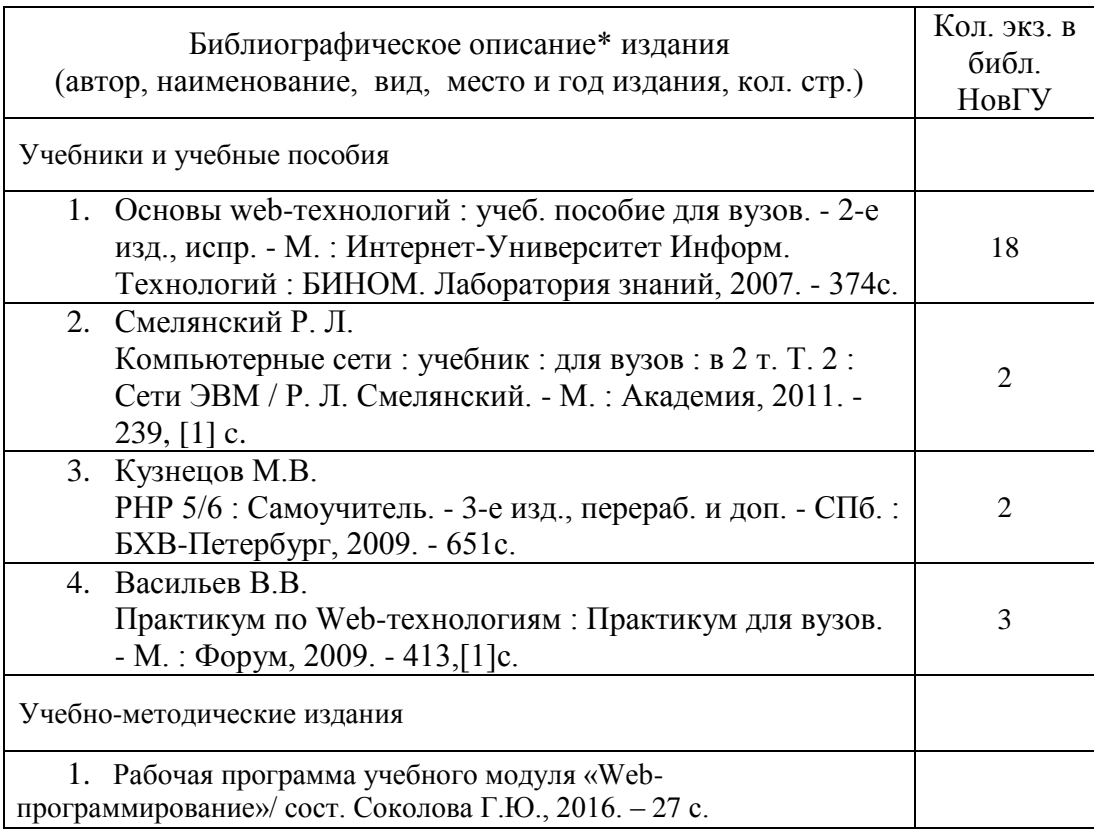

## **Обеспечение ЭМ «Web -программирование» учебными изданиями**

## Таблица- Обеспечение ЭМ «Web-программирование» **дополнительной** литературой

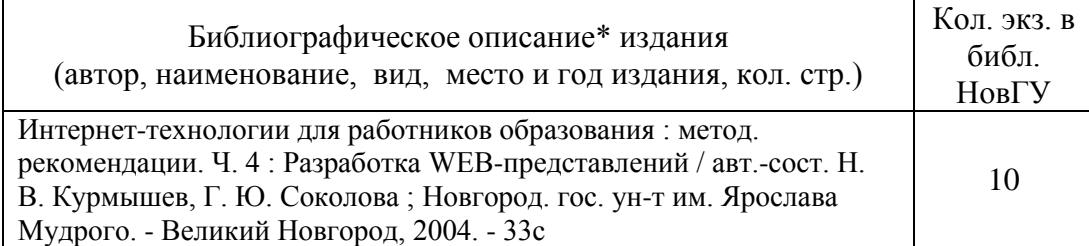

## Информационное обеспечение учебного модуля

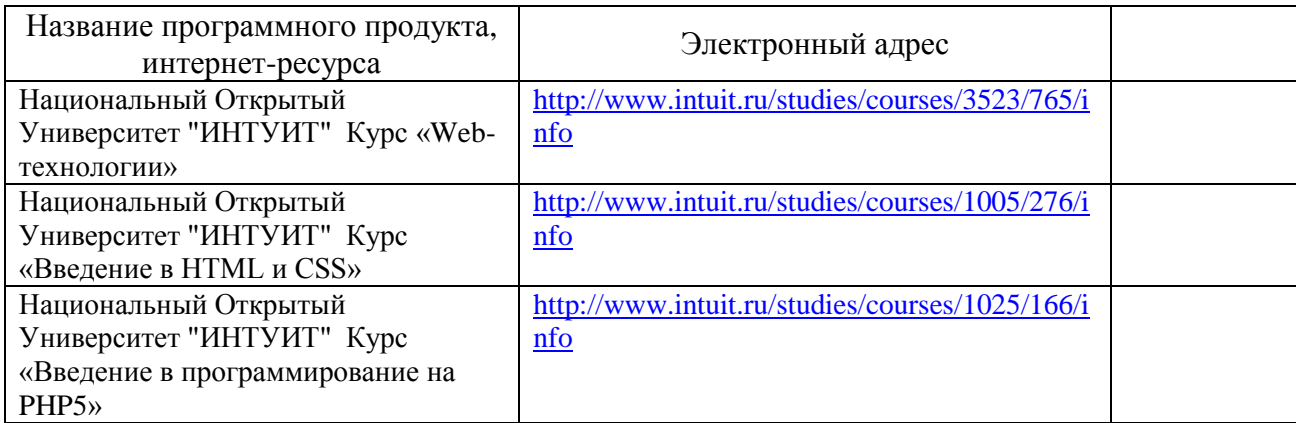

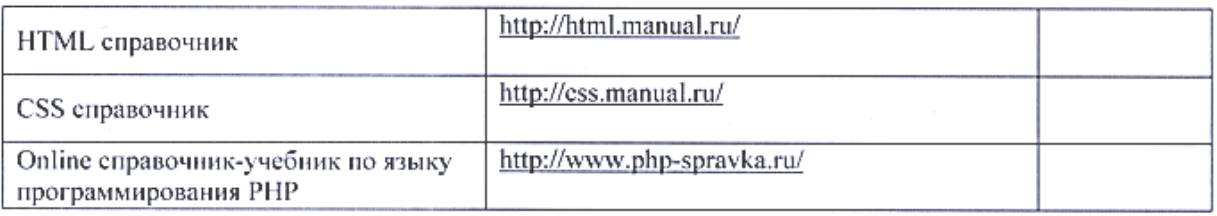

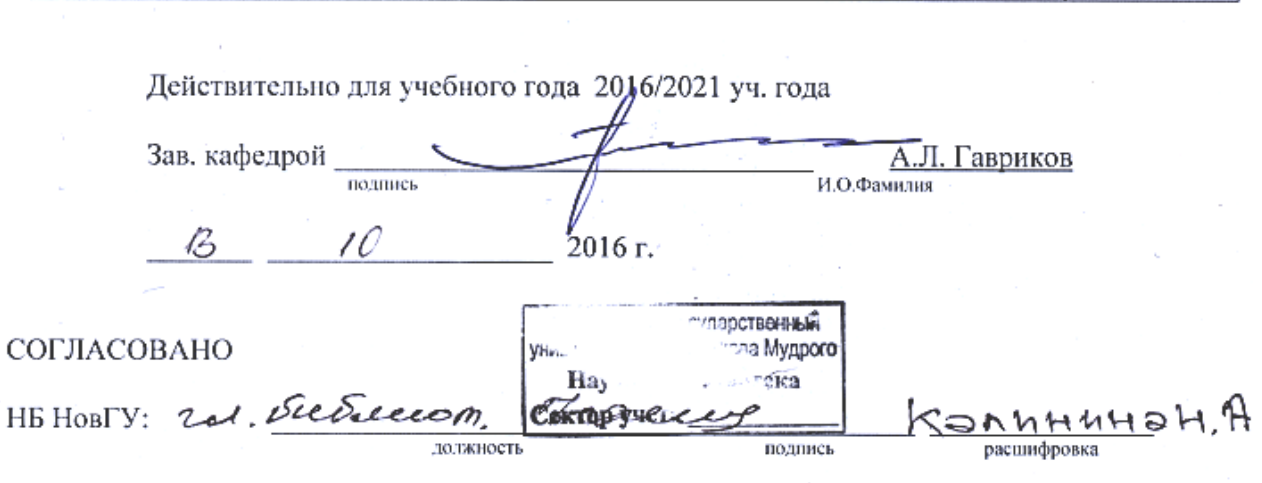